Zał. nr 4 do ZW 33/2012

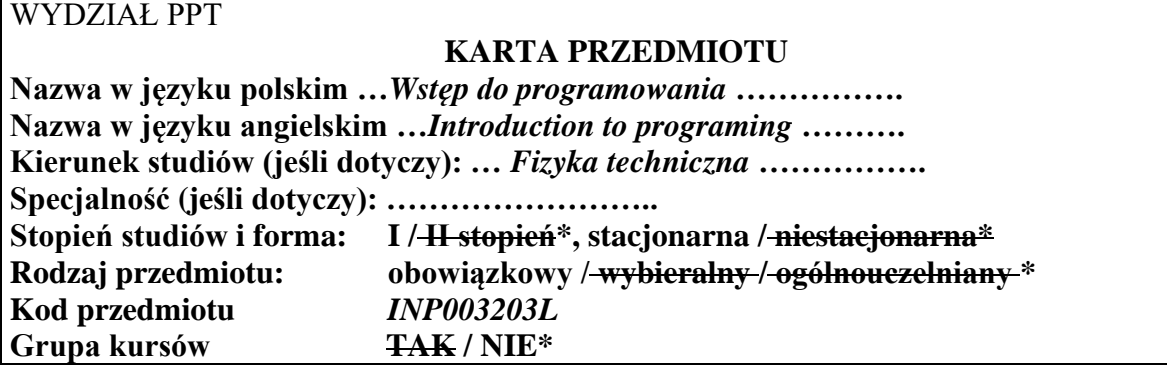

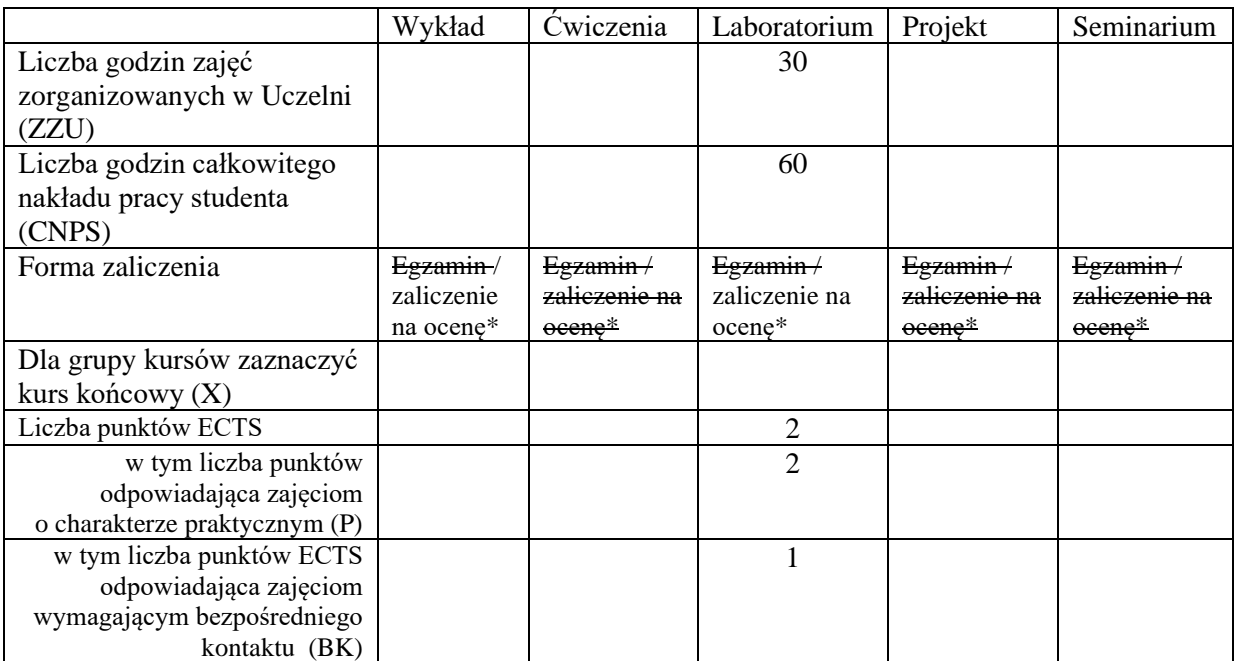

\*niepotrzebne skreślić

#### **WYMAGANIA WSTĘPNE W ZAKRESIE WIEDZY, UMIEJĘTNOŚCI I INNYCH KOMPETENCJI**

# **CELE PRZEDMIOTU**

C1 Nabycie umiejętności formułowania prostych algorytmów. C2 Nabycie umiejętności implementacji prostych algorytmów w wybranym języku programowania.

#### **PRZEDMIOTOWE EFEKTY KSZTAŁCENIA**

Z zakresu wiedzy:

PEK\_W01 Zna składnie i podstawowe instrukcje strukturalnego języka programowania. Z zakresu umiejętności:

PEK\_U01 Potrafi sformułować proste algorytmy.

PEK\_U02 Potrafi uruchomić program napisany w wybranym języku programowania.

PEK\_U03 Potrafi zaimplementować proste algorytmy w wybranym języku programowania.

Z zakresu kompetencji społecznych: PEK\_K01 Rozumie potrzebę samodzielnego zdobywania wiedzy.

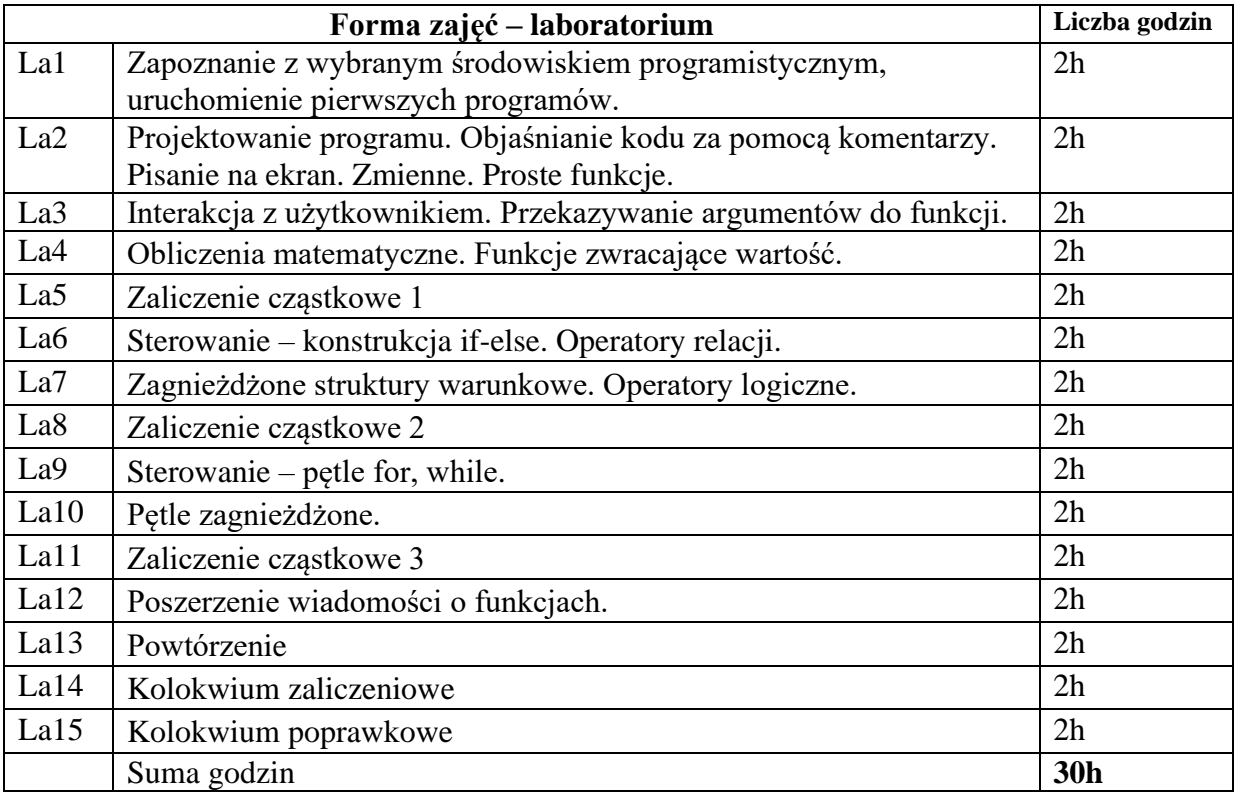

#### **STOSOWANE NARZĘDZIA DYDAKTYCZNE**

N1. Ćwiczenia laboratoryjne z rozwiązywaniem zadań związanych z treściami programowymi.

N2. Notatki do zajęć oraz listy zadań udostępniane w formie elektronicznej.

N3. Konsultacje pozwalające na uzupełnienie treści programowych.

### **OCENA OSIĄGNIĘCIA PRZEDMIOTOWYCH EFEKTÓW KSZTAŁCENIA**

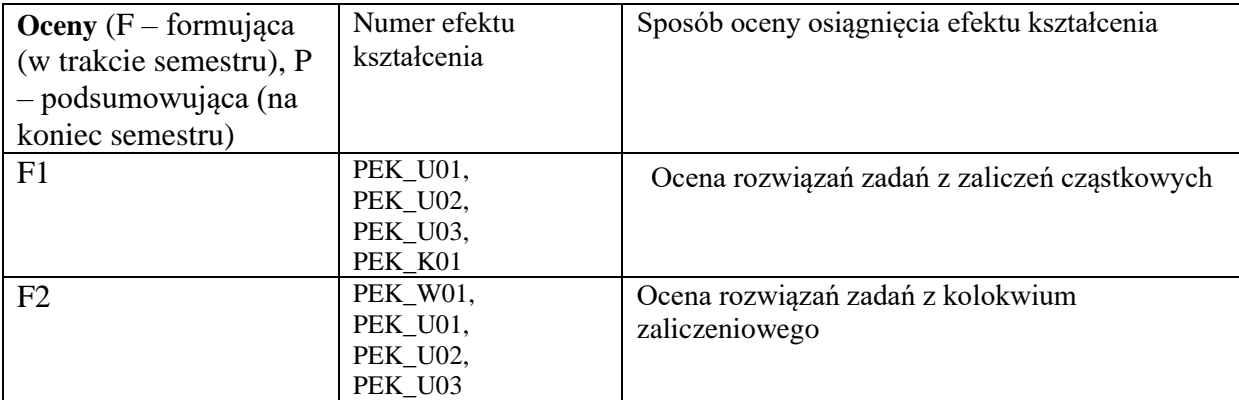

 $P = F1 + F2$ 

## **LITERATURA PODSTAWOWA I UZUPEŁNIAJĄCA**

## **LITERATURA PODSTAWOWA:**

[1] T. Gaddis, *Python dla zupełnie początkujących*, Helion, Gliwice, 2019.

# **LITERATURA UZUPEŁNIAJĄCA:**

[1] M. Dawson, *Python dla każdego. Podstawy programowania.*, Helion, Gliwice, 2014.

**OPIEKUN PRZEDMIOTU (IMIĘ, NAZWISKO, ADRES E-MAIL) Karol Tarnowski, [karol.tarnowski@pwr.edu.pl](mailto:karol.tarnowski@pwr.edu.pl)**

#### MACIERZ POWIĄZANIA EFEKTÓW KSZTAŁCENIA DLA PRZEDMIOTU **… Wstęp do programowania ….** Z EFEKTAMI KSZTAŁCENIA NA KIERUNKU …**Fizyka techniczna**…………………….. I SPECJALNOŚCI ……………………………..

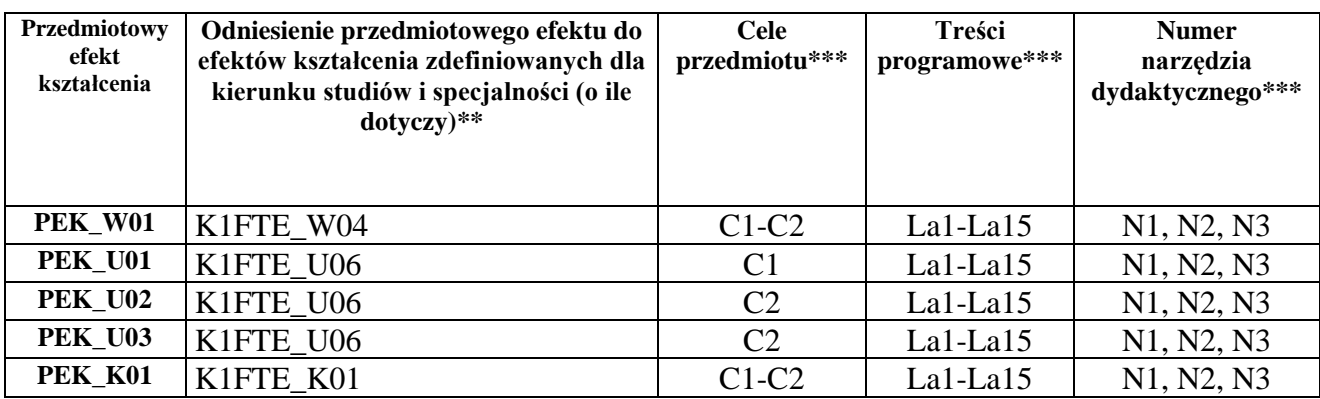

\*\* - wpisać symbole kierunkowych/specjalnościowych efektów kształcenia \*\*\* - z tabeli powyżej